<span id="page-0-0"></span>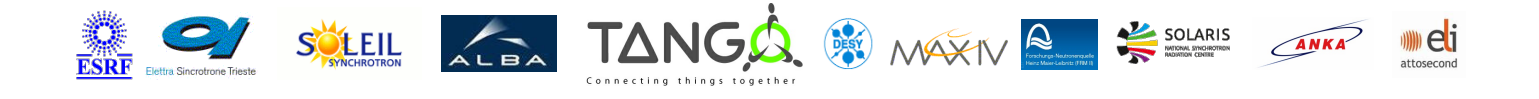

# **Slicer Tango Cpp Class**

#### **Contents :**

- o [Description](#page-0-0)
- o **[Properties](#page-0-0)**
- o [Commands](#page-0-0)
	- **[State](#page-0-0)**
	- **[Status](#page-0-0)**
- o **[Attributes](#page-0-0)**
- o [States](#page-0-0)

#### **Slicer Class Identification : Slicer Class Inheritance :**

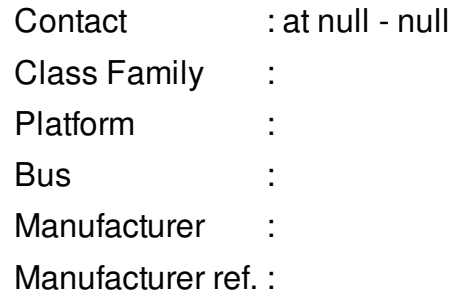

o [Tango::DeviceImpl](http://www.esrf.eu/computing/cs/tango/tango_doc/kernel_doc/cpp_doc/) **Slicer** 

#### **Slicer Class Description :**

A device which extracts some numerical data from the data produced (stored in one or several attributes) by other devices

## **Slicer Properties :**

## **There is no class properties**

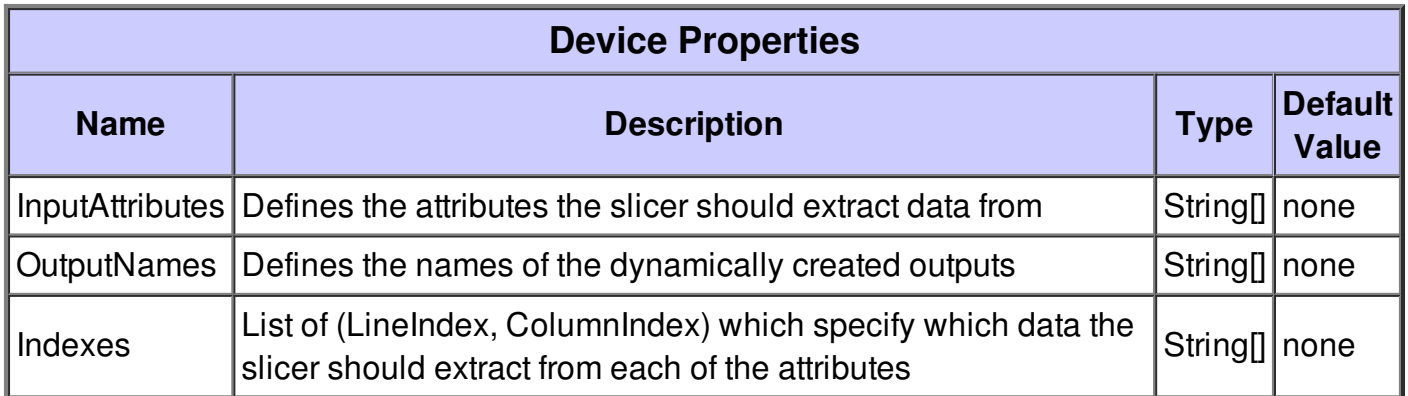

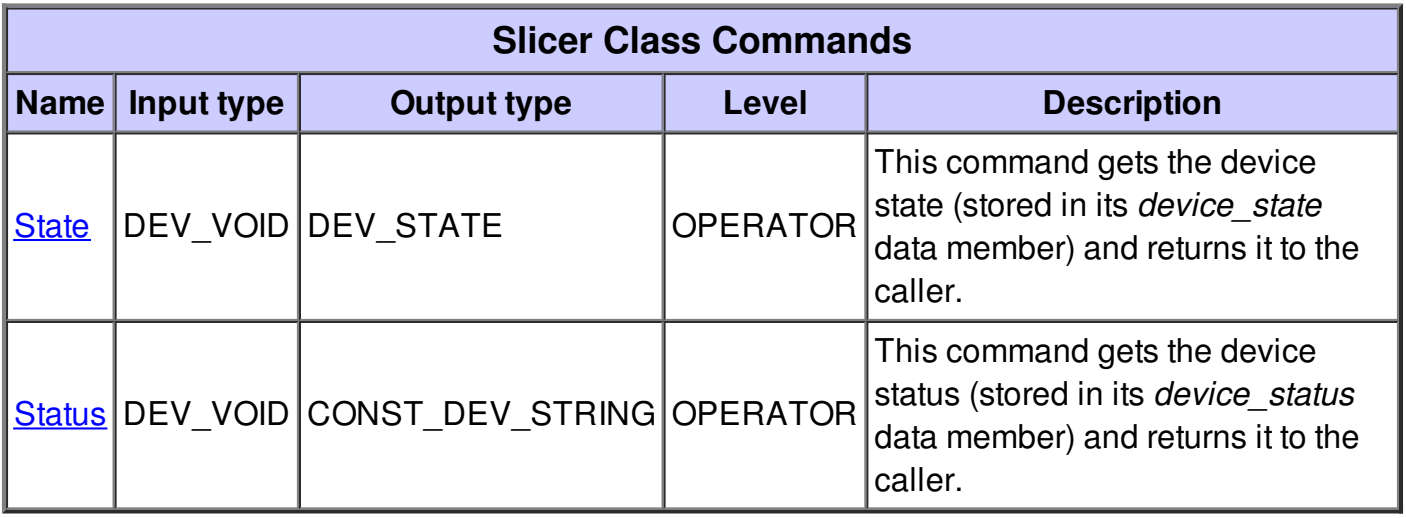

#### **Command State :**

This command gets the device state (stored in its *device\_state* data member) and returns it to the caller.

 $\overline{\phantom{a}}$ 

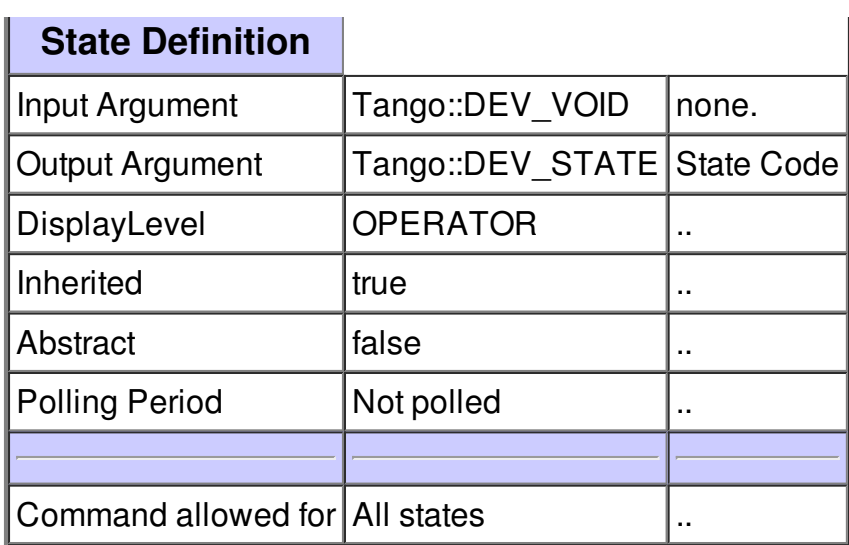

## **Command Status :**

This command gets the device status (stored in its *device\_status* data member) and returns it to the caller.

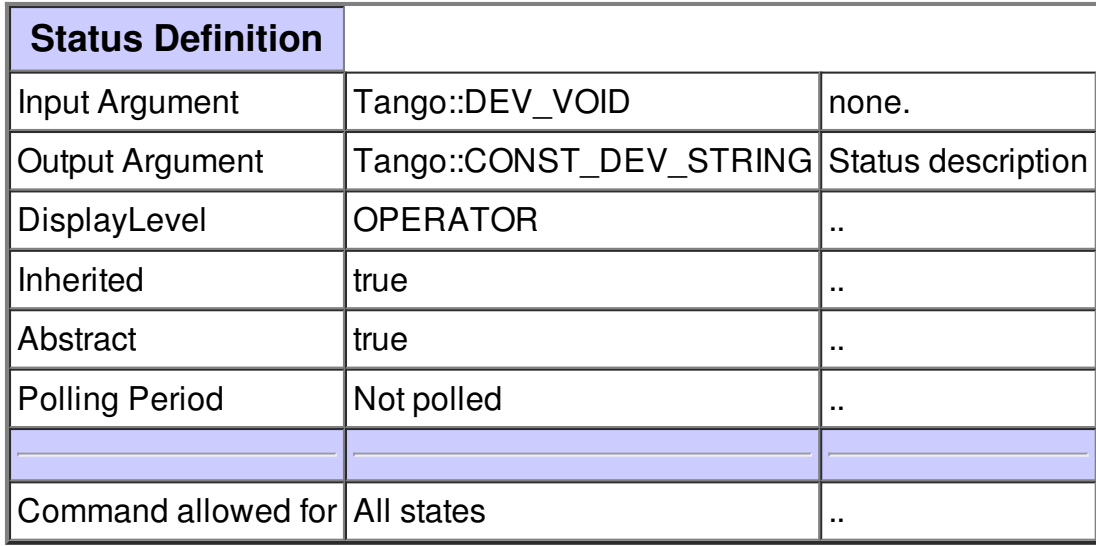

## **There is no attribute defined.**

## **There is no dynamic attribute defined.**

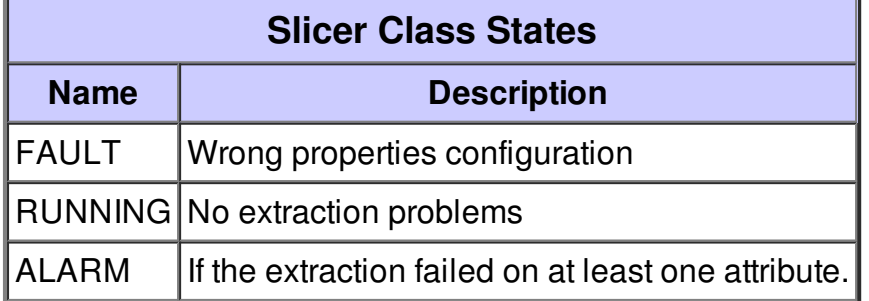

٠